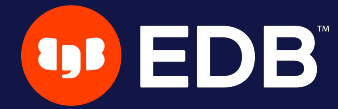

# Bringing vectors to POSTGRES

P2D2 2024, Prague Czech Republic

Gülçin YILDIRIM JELINEK Staff Engineer, EDB

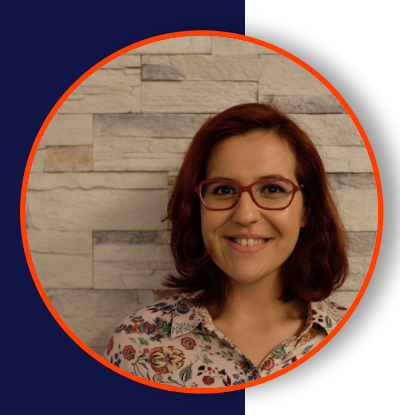

#### Gülçin Yıldırım Jelínek Staff Engineer, EDB

Host The Builders: A Postgres Podcast Co-founder Prague PostgreSQL Meetup Previously on Board of Directors PostgreSQL Europe

X: @apatheticmagpie, @postgrespodcast, @PrahaPostgreSQL

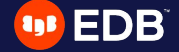

## Agenda

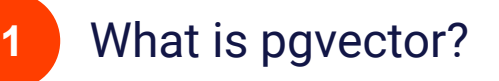

- **2** What is vector search and why is it used?
- **3** Generating and querying embeddings
- **4**

**5**

- New index types: IVFFlat and HNSW
- Future of vectors, AI and Postgres

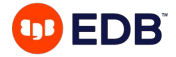

## pgvector

Open-source Postgres extension for vector similarity search

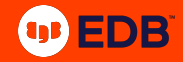

## Language Support

- Go: pgvector-go
- Python: pgvector-python
- Rust: pgvector-rust
- C: pgvector-c
- JavaScript, TypeScript: pgvector-node
- PHP: pgvector-php

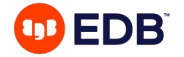

### What is vector (similarity) search?

**Vector similarity search** is a technique used to find **the most similar vectors** to a **given vector** (usually a **query vector**).

This query is typically performed by calculating distances in vector space, and various **metrics** (such as **Euclidean distance, cosine similarity**) can be used to measure the similarity between the query vector and other vectors.

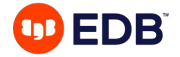

## What is vector (similarity) search?

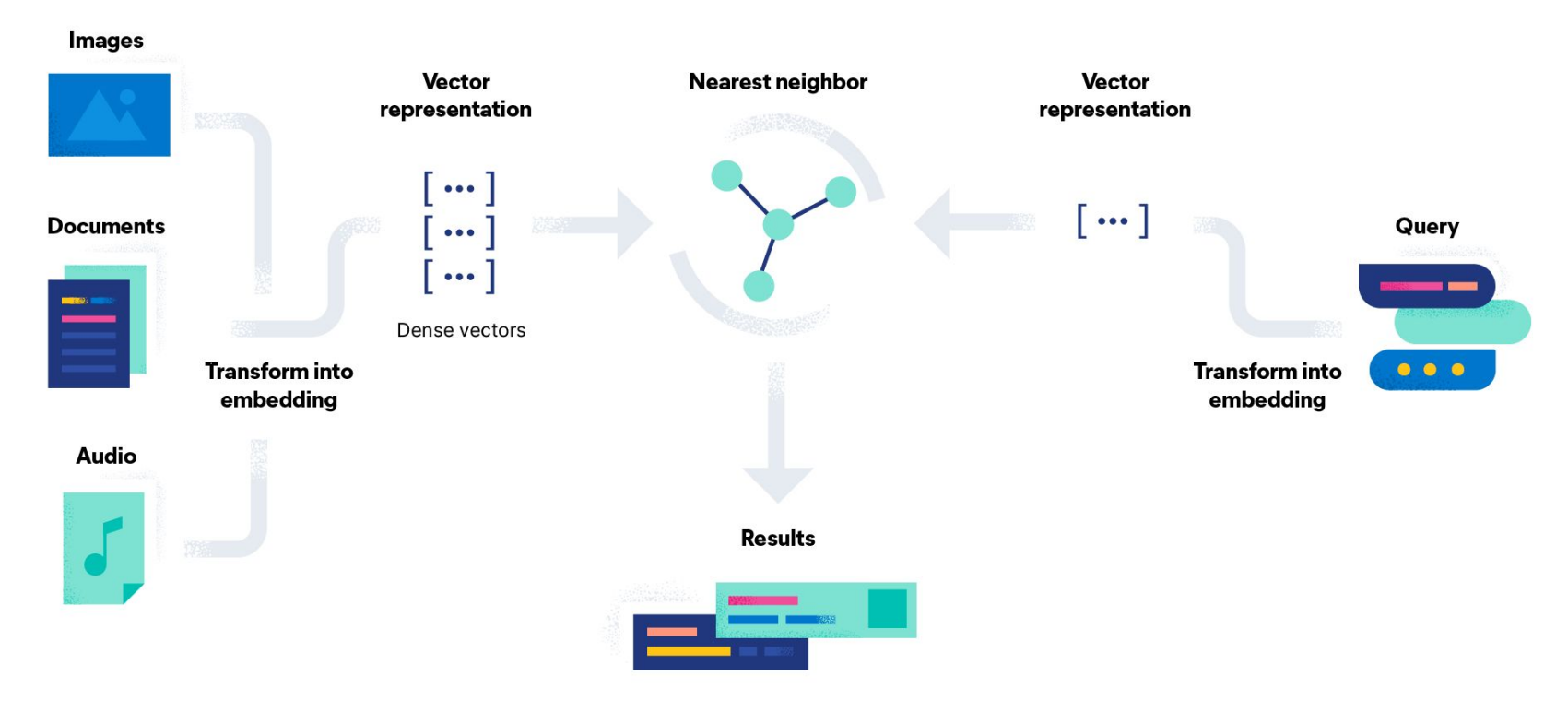

*Image source: https://www.elastic.co/what-is/vector-search*

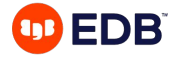

## What is vector (similarity) search?

## **queen**

king - man + woman

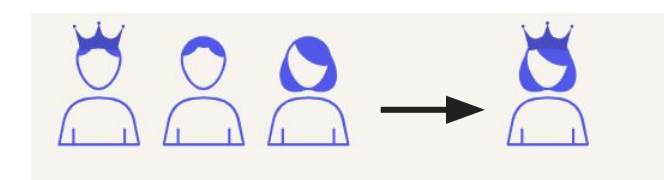

**warsaw**

#### paris - france + poland

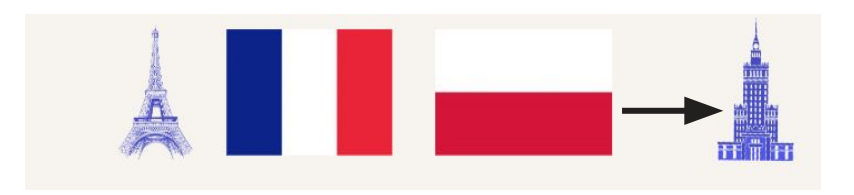

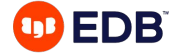

## What is vector search useful for?

#### **AI applications**: working with **high-dimensional** data

- Recommendation engines
- Image search
- Natural language processing (NLP)
- Content-based filtering
- Similarity-based AI tasks
- **Prediction solutions**

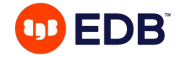

## What is vector? X = [1, 3, 5]

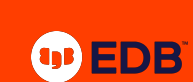

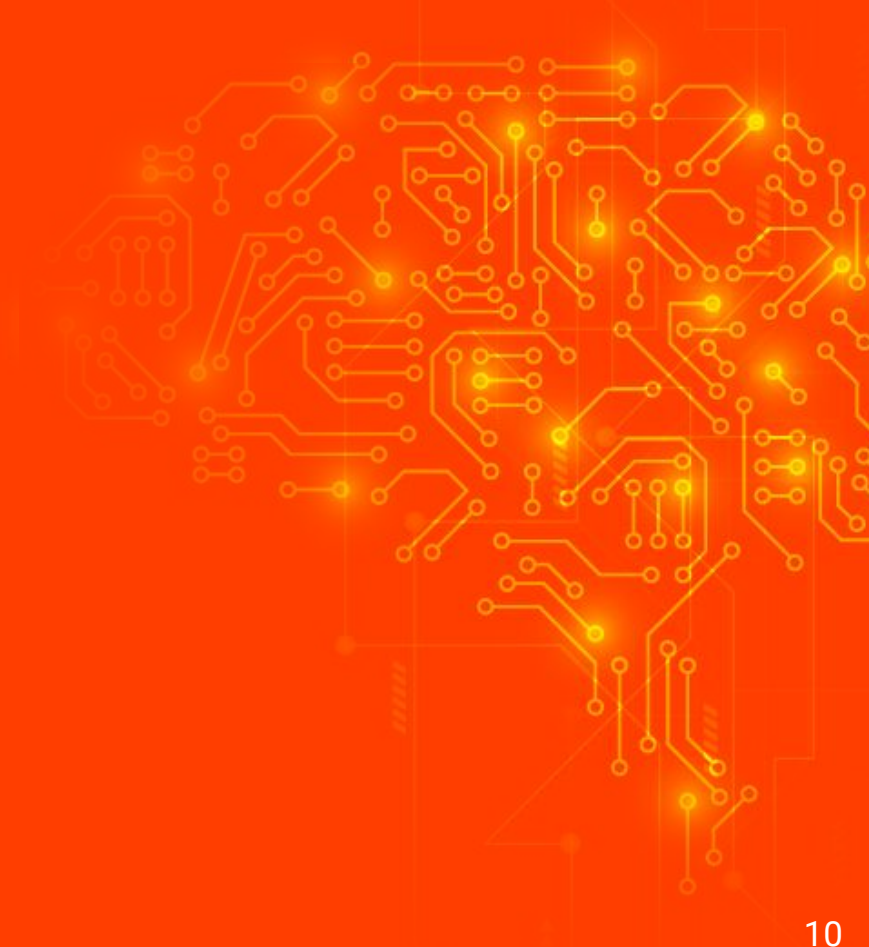

#### What is vector?

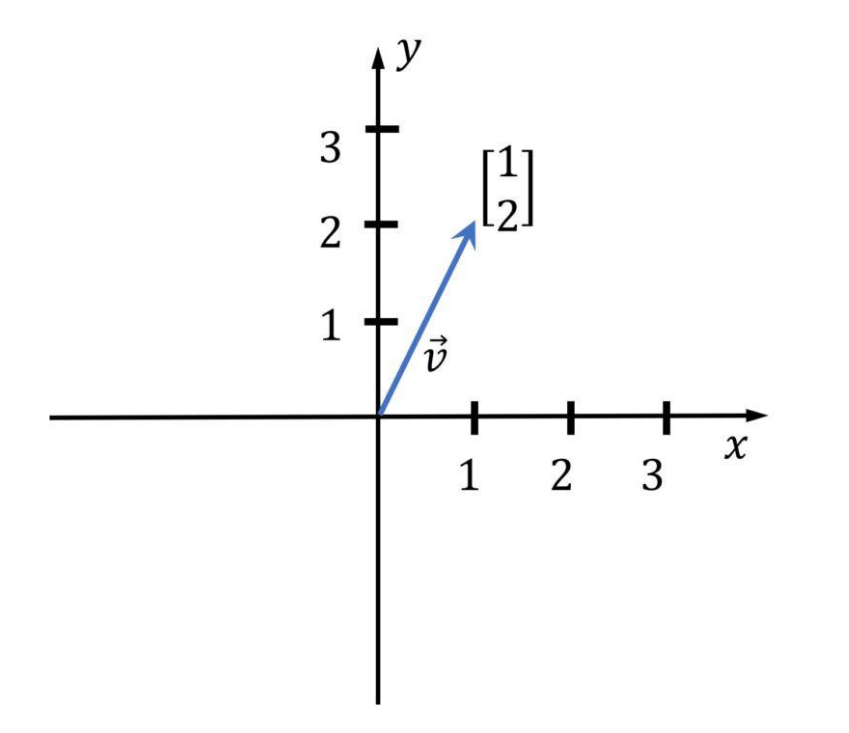

*Image source: https://media5.datahacker.rs/2020/03/Picture36-1-768x712.jpg*

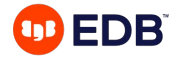

#### Vector Data Type

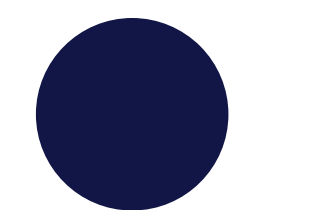

#### Each vector takes **4 \* dimensions + 8 bytes** of storage

Vectors can have up to 16,000 dimensions.

## **Vector operators Vector functions**

- <-> Euclidean distance
- <#> negative inner product
- <=> cosine distance
- $\bullet$  + element-wise addition
	- element-wise subtraction
- \* element-wise multiplication

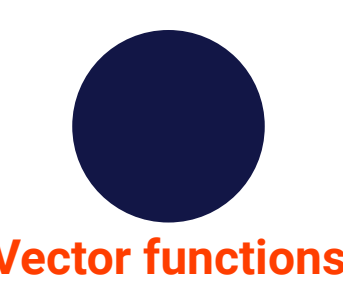

- cosine\_distance
- inner\_product
- **12\_distance (Euclidean** distance)
- 11 distance
- vector\_dims (number of dimensions)
- vector\_norm

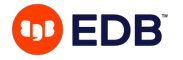

## Sample app code

https://github.com/gulcin/pgvector\_blog

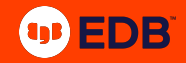

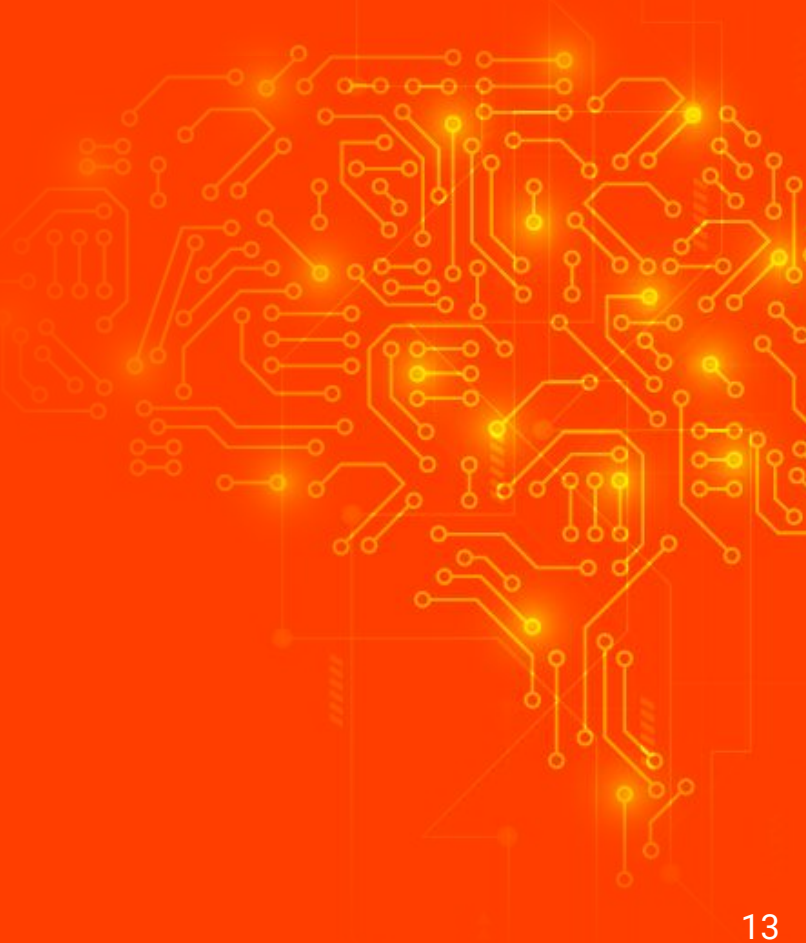

## postgres=# Create extension vector; **CREATE EXTENSION**

## CREATE TABLE documents ( id int PRIMARY KEY, title text NOT NULL, content TEXT NOT NULL

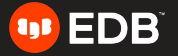

) ;

## -- Create document embeddings table CREATE TABLE document embeddings ( id int PRIMARY KEY, embedding vector (1536) NOT NULL ) ;

CREATE INDEX document\_embeddings\_embedding\_idx ON document\_embeddings USING hnsw (embedding  $vector_12_{ops}$ ;

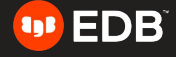

-- Insert documents into documents table INSERT INTO documents VALUES ('1', 'pgvector', 'pgvector is a PostgreSQL extension that provides support for vector similarity search and nearest neighbor search in SQL.'); INSERT INTO documents VALUES ('2', 'pg\_similarity', 'pg\_similarity is a PostgreSQL extension that provides similarity and distance operators for vector columns.'); INSERT INTO documents VALUES ('3', 'pg\_trgm', 'pg\_trgm is a PostgreSQL extension that provides functions and operators for determining the similarity of alphanumeric text based on trigram  $matching.$ '): INSERT INTO documents VALUES ('4', 'pg\_prewarm', 'pg\_prewarm is a PostgreSQL extension that provides functions for prewarming relation data into the PostgreSQL buffer cache.');

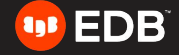

## What are embeddings and how do we generate them?

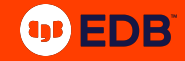

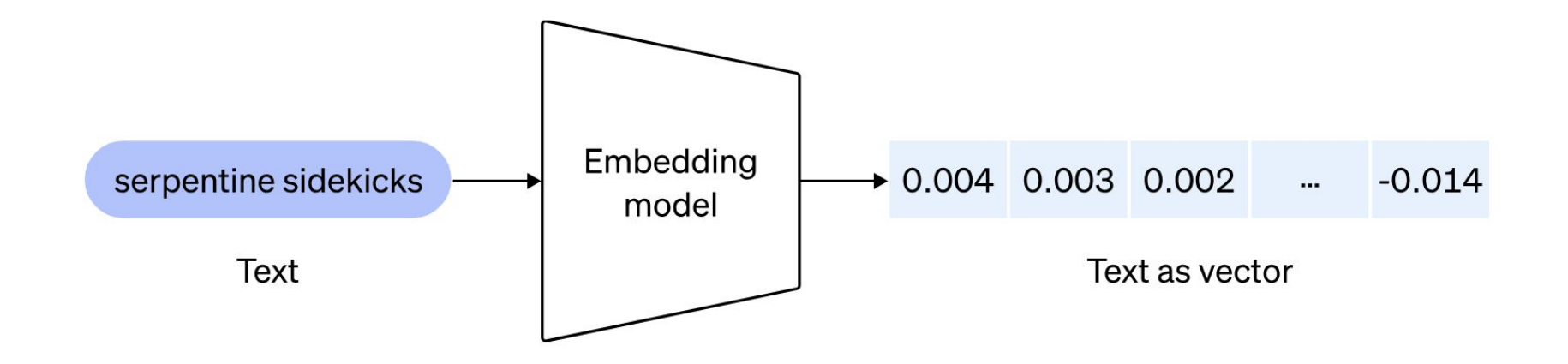

*Image source: https://cdn.openai.com/new-and-improved-embedding-model/draft-20221214a/vectors-1.svg*

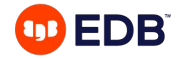

# Python code to preprocess and embed documents import openai import psycopg2

```
# Load OpenAI API key
openai.api key = "sk-..." #YOUR OWN API KEY
```
# Pick the embedding model  $model_id = "text-embedding-ada-002"$ 

```
# Connect to PostgreSQL database
conn = psycopg2.connect(database="postgres", user="gulcin.jelinek", host="localhost", port="5432")
```

```
# Fetch documents from the database
cur = conn.curson()cur.execute("SELECT id, content FROM documents")
documents = cur.fetchal()
```

```
# Process and store embeddings in the database
for doc_id, doc_content in documents:
    embedding = openai.Embedding.create(input=doc_content, model=model_id)['data'][0]['embedding']
    cur.execute("INSERT INTO document embeddings (id, embedding) VALUES (%s, %s);", (doc id,
embedding))
    conn.commit()
```

```
# Commit and close the database connection
conn.commit()
```
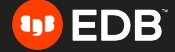

## Querying Embeddings

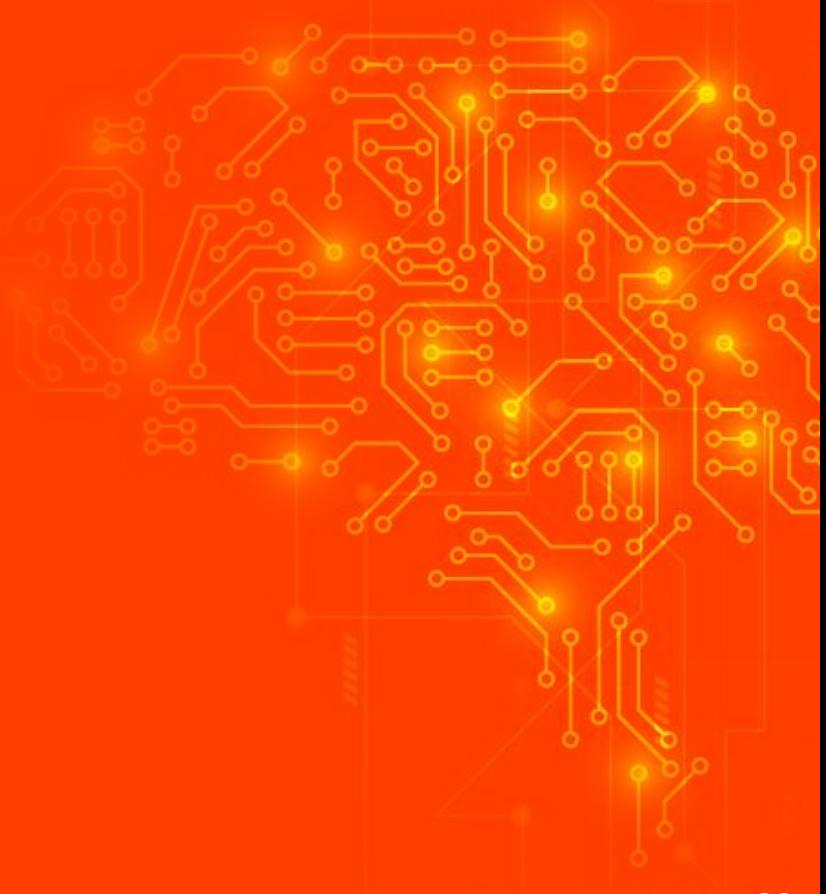

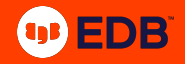

```
# Python code to preprocess and embed documents
import psycopg2
```

```
# Connect to PostgreSQL database
```
conn = psycopg2.connect(database="postgres", user="gulcin.jelinek", host="localhost", port="5432")

```
cur = conn.cursor()# Fetch extensions that are similar to pqvector based on their descriptions
query = """
WITH pgv AS (
    SELECT embedding
      FROM document_embeddings JOIN documents USING (id)
    WHERE title = 'pqvector'
SELECT title, content
  FROM document_embeddings
 JOIN documents USING (id)
 WHERE embedding \leq > (SELECT embedding FROM pgv) < 0.5; """
cur.execute(query)
# Fetch results
results = cur.fetchall()# Print results in a nice format
for doc_title, doc_content in results:
    print(f"Document title: {doc_title}")
   print(f"Document text: {doc_content}")
   print()
```
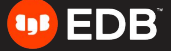

#### **Results**

> python3 query.py Document title: pgvector Document text: pgvector is a PostgreSQL extension that provides support for vector similarity search and nearest neighbor search in SQL.

Document title: pg\_similarity Document text: pg\_similarity is a PostgreSQL extension that provides similarity and distance operators for vector columns.

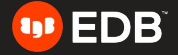

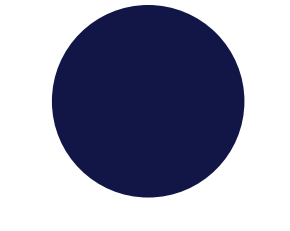

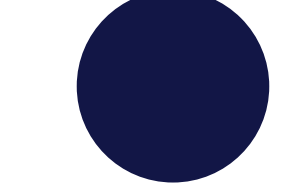

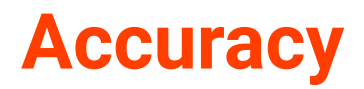

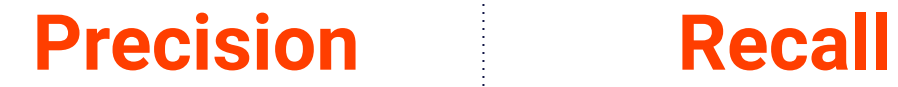

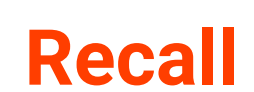

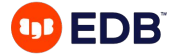

## Indexing

- pgvector performs "exact nearest neighbor search" by default
- Add index to use "approximate nearest neighbor search"
- Supported index types:
	- IVFFlat
	- HNSW (added with 0.5.0)

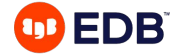

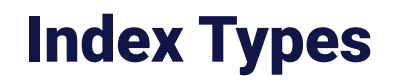

## IVFFLAT HNSW

- Divides vectors into **lists**
- **Faster build** times
- Uses **less memory**
- **Lower query performance** (speed-recall tradeoff)
- Create index **after the table has some data**

- Creates a **multilayer graph**
- **Slower build times**
- Uses **more memory**
- **● Better query performance**
- Index can be created **without any data in the table** (no training step)

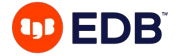

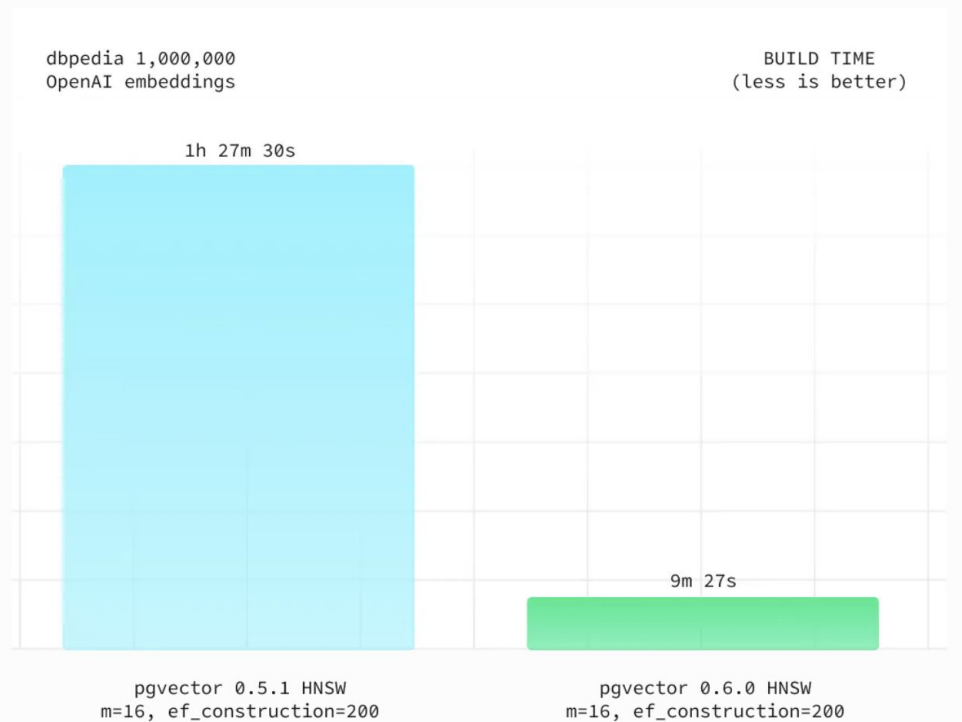

4XL: 16-core CPU, 64GB RAM

m=16, ef\_construction=200 4XL: 16-core CPU, 64GB RAM

*Image source: https://supabase.com/blog/pgvector-fast-builds*

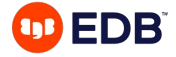

## Future of vectors and Postgres

- **● pgvector 0.7.0 (unreleased)**
	- Add **halfvec** and **sparsevec** type
	- Support for **bit vectors** to HNSW
	- Add hamming\_distance function and jaccard\_distance function
	- Add **quantize\_binary** function and **subvector** function
	- Updated comparison operators to support vectors with different dimensions

#### **● pgvector 0.6.0 (29 Jan 2024)**

- Support for **parallel index builds** for HNSW
- Improved performance of HNSW
- Reduced memory usage and reduced WAL generation for HNSW index builds

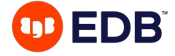

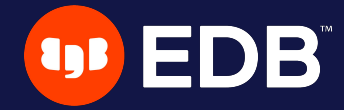

# Děkuji! Thank you!

Gülçin Yıldırım Jelínek gulcin.yildirim-jelinek@enterprisedb.com